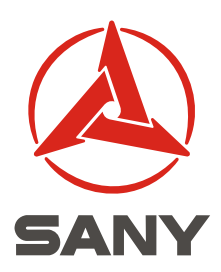

# Rotary Drilling Rig

## SR220C

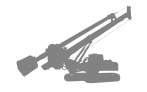

### Features:

- Machine with Max. Drilling depth of 67 M and Max. hole caliber of 2500mm are adequate for large and medium -sized stake project construction
- Super output torque of 250kN · m ensures construction accomplishment under different geological conditions
- CATC9 electric injection turbo-charged air intercooling diesel motor(Caterpillar U.S) gains such advantages as low-noise, less vibration, high-efficiency, environment-friendly and energysaving, which meet the discharge standard of EPAC II
- Diesel engine bears auto accelerate/speed droop functions reducing the fuel consumption down by  $5 - 10%$
- Hydraulic system adopts CAT master control loop & pilot control loop to achieve the optimal match under the various working condition load
- Imported key parts such as Hydraulic Pump, Hydraulic Motor, Hydraulic valve, and Piping Joints are introduced in well-known brand to assure high reliability of system
- Advanced Rexroth Electronic Leveling System with mutual switch from manual to auto is introduced to keep vertical status of mast under the operation circumstances as well as efficiently ensure perpendicularity requirement of hole

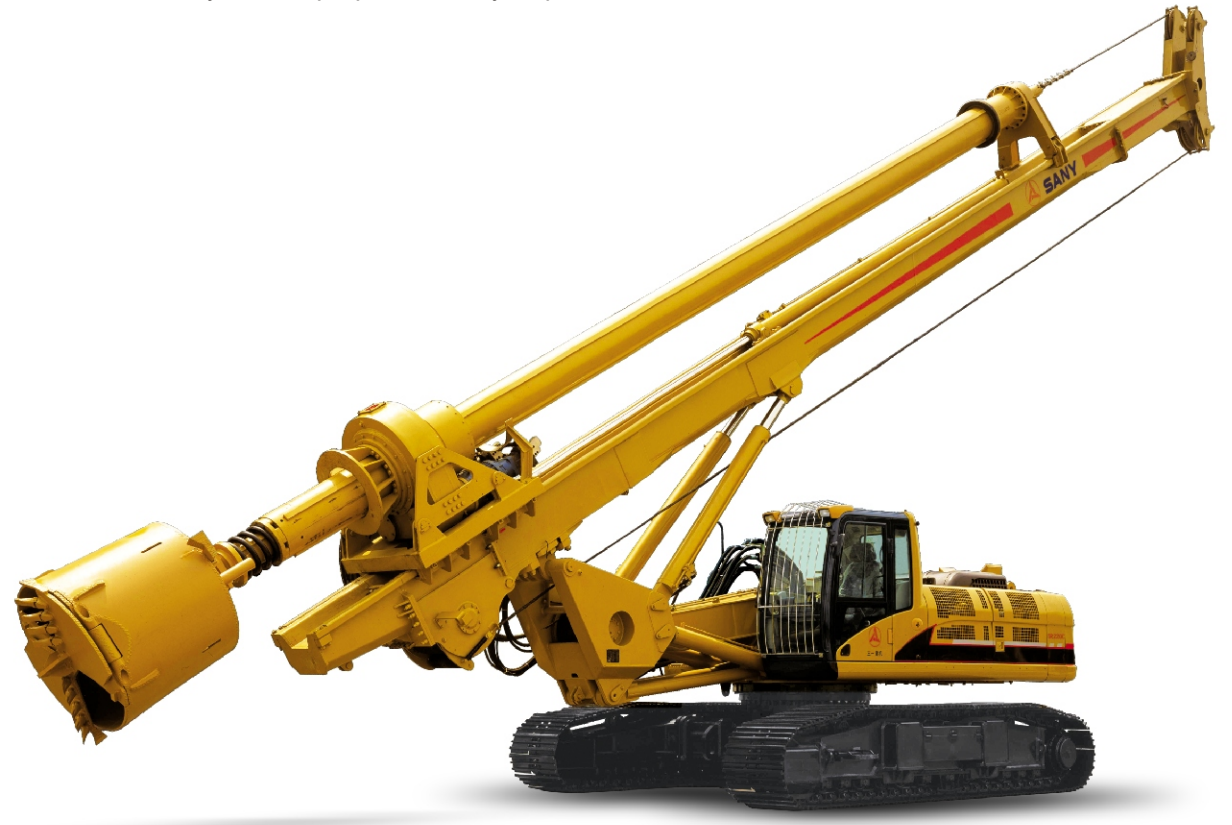

## **QUALITY CHANGES THE WORLD**

#### Technical Parameters of SR220C Rotary Drilling Rig

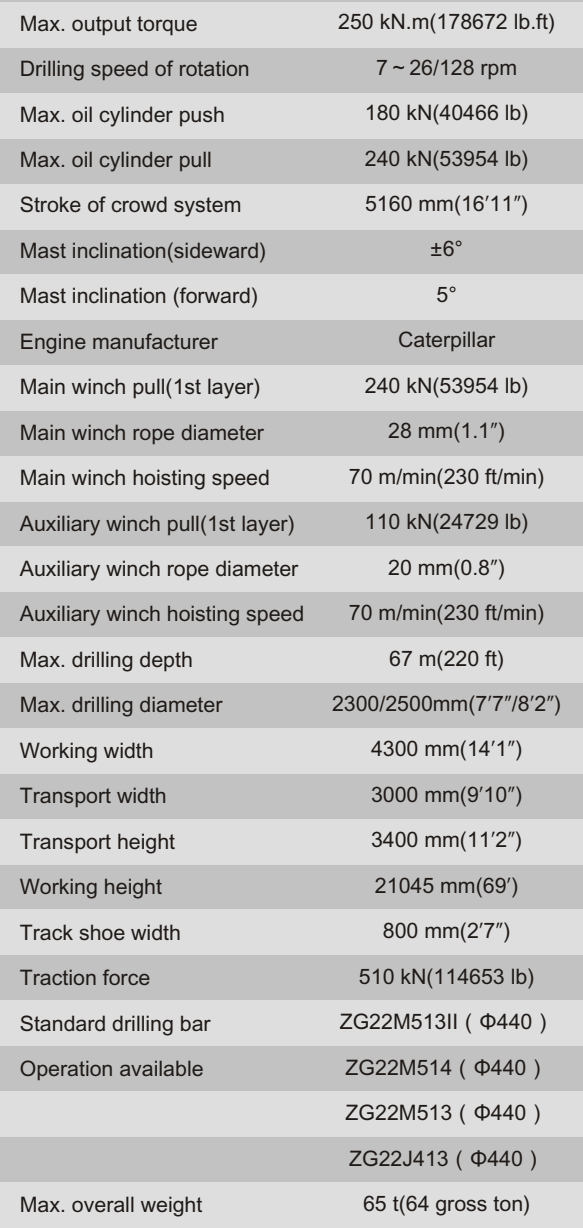

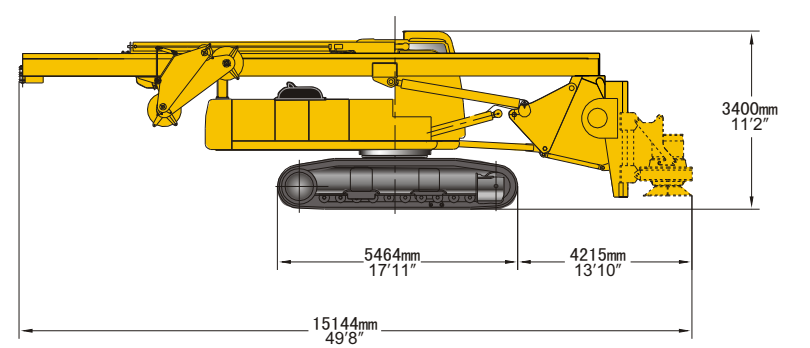

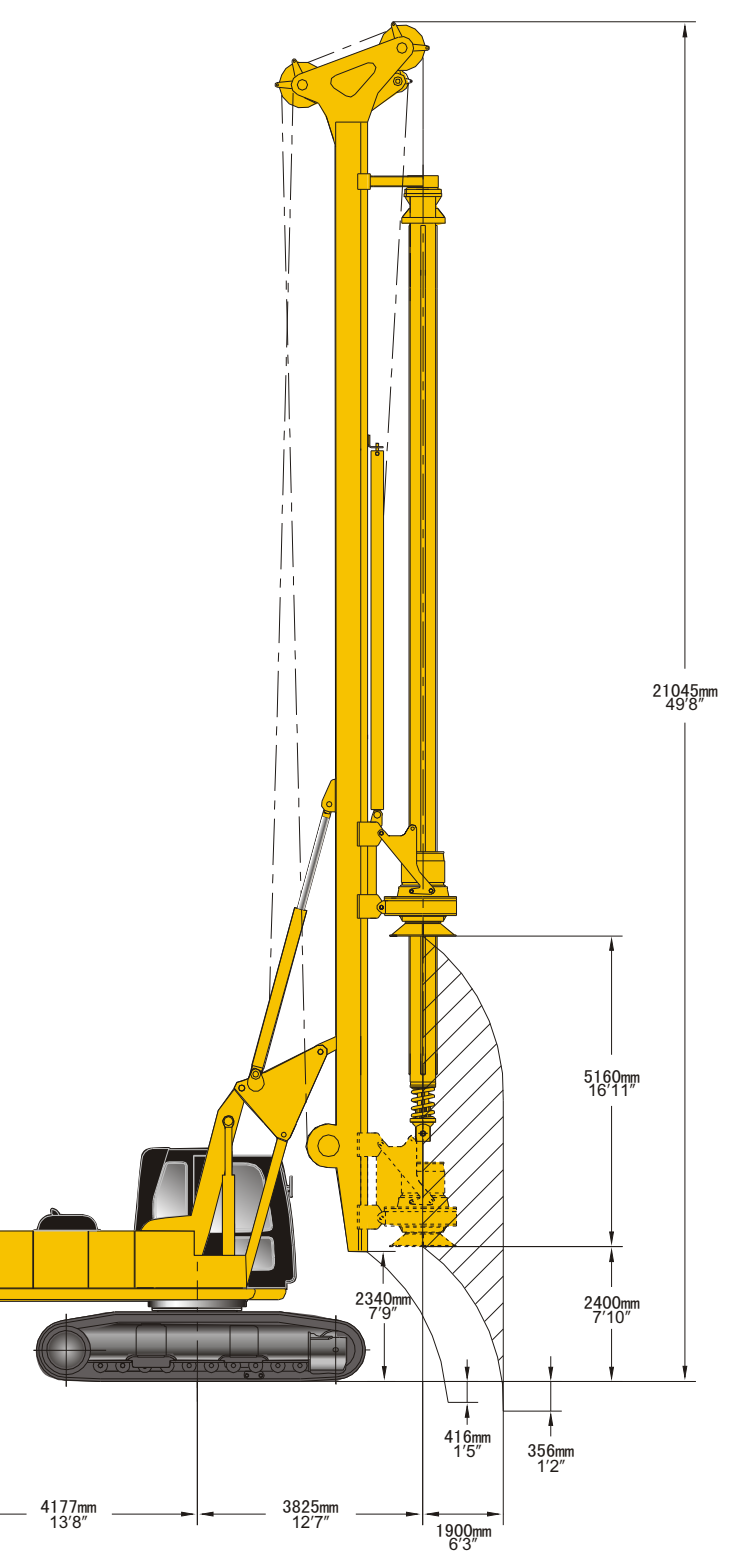

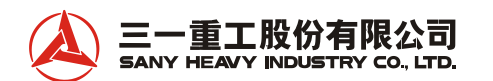

Sany Industry Town, Economic and Technological Development Zone, Changsha, Hunan, China Zip code: 410100 Http:// www.sany.com.cn 24 hours service number: 0086 4008 87 8318 Tel:0086 731 4031642 Fax:0086 731 4031527 0086 4008 87 9318 Sales Email:syin@sany.com.cn

Material and techonology regulation will be changed with updating of technology,which should not notice additionally. Besides, machine in the photo possibly includes accesories.

BZSRX0601EN(06-07)-SR220C